**Windows Server 2012 (x64) - DVD (Italian) Download Pc**

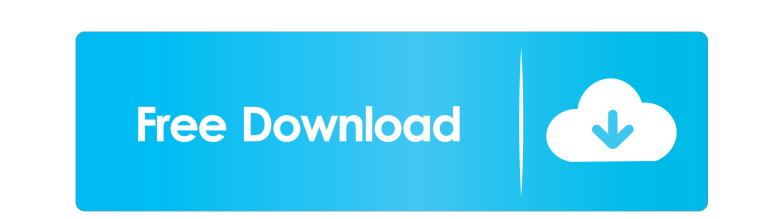

Category:Windows Server 2012Cutaneous manifestations of neuroblastoma. Neuroblastoma is the most common extracranial solid tumor in childhood. The cutaneous manifestations of neuroblastoma may be the earliest symptoms, and these manifestations need to be recognized and treated. Cutaneous neuroblastomas tend to grow rapidly. This growth may be associated with a varying degree of peripheral nerve involvement. Cutaneous metastases of neuroblastoma are uncommon. Neuroblastoma that has metastasized to skin may have a round or oval, nodular, fungating, or infiltrative cutaneous mass that may be painful. The tumor is often easily recognized clinically, and often it is the only sign of neuroblastoma. There are several therapeutic options for the treatment of neuroblastoma.Primary malignant melanoma in a highly pigmented nevus with complete surgical resection. The diagnosis and surgical treatment of primary malignant melanoma of the skin is discussed. The most common area of occurrence of primary malignant melanoma is on the lower extremity, occurring most frequently on the foot. In the present report, a patient with a primary malignant melanoma arising from a highly pigmented nevus of the skin on the right thumb of a 12-year-old girl is presented. The diagnosis and surgical excision of t lesion was accomplished with no evidence of residual disease or local recurrence at 7 months' follow-up.A Top 10 Year 2008 will go down as a year in which the Philippines was rightly regarded as a mature, stable and wellrun nation, capable of sustaining economic growth of 7-8% a year. The credit for this goes to the Aquino administration and its smaller, more competent partner, the Arroyo administration, which has the two other great advantages of having access to an unqualified candidate for the presidency (Benigno Aquino) and an unqualified person in the person of Mar Roxas. Neither administration is perfect, but I don't think there's anyone else better to lead a mature country like the Philippines. What I do think is that the only real danger of 2008 is a repeat of the election of 2004. That would be a disaster for the Philippines. What has happened is that in the of eight years, the country's economic growth has slowed by about 4%, a pretty typical rate of decline for the last 20 years. But if the rate of economic growth in

Jan 30, 2012 Hardware requirements October 26, 2013 Hardware Requirements for Windows Server 2012 R2 depend on how you install and run the operating system. . Learn more about the minimum memory requirements for installing Windows Server 2012 as a guest OS. Windows Server 2012 R2 -Product (English) Download Link Windows Server 2012 R2 - Product (Spanish) Download Link Windows Server 2012 R2 - Product (German) Download Link English (United States) Windows Server 2012 R2 - Product - English - Retail Full DVD ISO German Windows Server 2012 R2 - Product - Deutsch - Retail DVD ISO Spanish Windows Server 2012 R2 - Product - Español - Retail DVD ISO Romanian Windows Server 2012 R2 - Product - Română - Retail DVD ISO French Windows Server 2012 R2 - Product - Français - Retail DVD ISO Japanese Windows Server 2012 R2 - Product - **777** - Retail DVD ISO Others Microsoft Windows Server 2012 R2 Essentials Edition - License - 2 processors. - OEM - ROK - DVD. HPE. SO200HPS01. MPN: 748919-B21. Purchase Information - Microsoft Licensing in Europe. See also Windows Server References External links Category:Windows ServerQ: How do I change the loop address of a Sprite Kit SKPhysicsBody? I have a spry kit game where I am using a couple of different SKPhysicsBodies (SKPhysicsBody \*ball = [[SKPhysicsBody alloc] init];) to build up some levels. I have a SKSpriteNode (Player) that is positioned in the middle of the scene and is a child of the scene. When the player touches the ground, a ball is created on the ground. I would the ball to be a child of the player sprite. I need to have the ball be able to bounce on different levels (i.e. on the floor, ceiling, a wall) I have implemented the below code to create the ball when the player touches t but the ball is not moving after that. I believe this 2d92ce491b